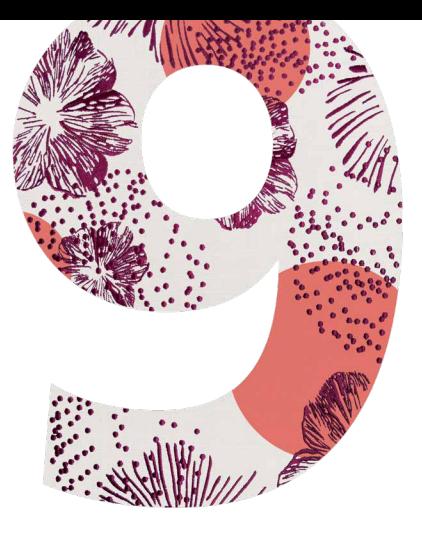

# BRODERIPROGRAMVARE 9 **BERNINA**

KORT INSTALLASJONSVEILEDNING

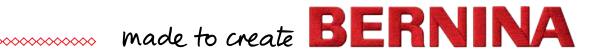

# **Kort installasjonsveiledning**

Før du installerer programvaren, må du kontrollere at datamaskinen din oppfylle de tekniske kravene under.

Kontroller også følgende:

- Datamaskinen din har en fungerende USB-port og internettilkobling.
- Antivirusprogrammet er midlertidig deaktivert.
- Du har administratorrettigheter.

Når du oppdaterer produktet, må du ikke tilknytte din maskinvaredongle før du blir bedt om dette. I denne versjonen erstattes maskinvaredonglen av en produktnøkkel som står på et kort som leveres sammen med produktet.

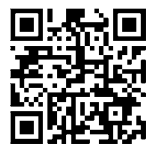

Hvis du trenger hjelp under installasjonen, går du til: *https://www.bernina.com/v9#!support*

# **Installasjonsprosedyre**

- 1. Sett USB-pinnen med programvareinstallasjonen inn i USB-porten på datamaskinen din og vent til startskjermen åpnes. Eller du kan starte installasjonen manuelt ved å dobbeltklikke på setup.exe.
- 2. Følg instruksjonene på skjermen for å fullføre installasjonen, og start datamaskinen på nytt når du blir bedt om dette.
- 3. Dobbeltklikk på det nye ikonet på skrivebordet for å starte programvaren.
- 4. For å logge inn må du først opprette en ny konto. Velg knappen "Opprett ny konto" og følg instruksjonene på skjermen. Merk: Det kreves en internettilkobling for dette trinnet.
- 5. Hvis du har kjøpt DesignerPlus, vises en melding om konfigurasjon av CorelDraw®. Klikk på OK.
- 6. Hvis du har kjøpt en oppdatering versjon, legger du inn maskinvaredonglen eller din forrige versjon når du blir bedt om dette.Klikk på OK for å aktivere programvaren. Maskinvaredonglen deaktiveres etter denne prosessen og kan kastes etter en vellykket oppdatering. Når du oppdaterer fra V8, må du bruke den samme e-postadressen som du brukte ved registrering av V8-programvaren. Systemet vil da automatisk sammenligne den nye produktnøkkelen med den gamle nøkkelen. Merknad: Det kreves en internettilkobling for dette trinnet.

Se også hurtigveiledningen som kan lastes ned her for mer informasjon: *https://www.bernina.com/v9#!support*

# **Systemkrav**

For å kjøre programvaren din må du kontrollere at følgende nødvendige systemkrav er oppfylt.

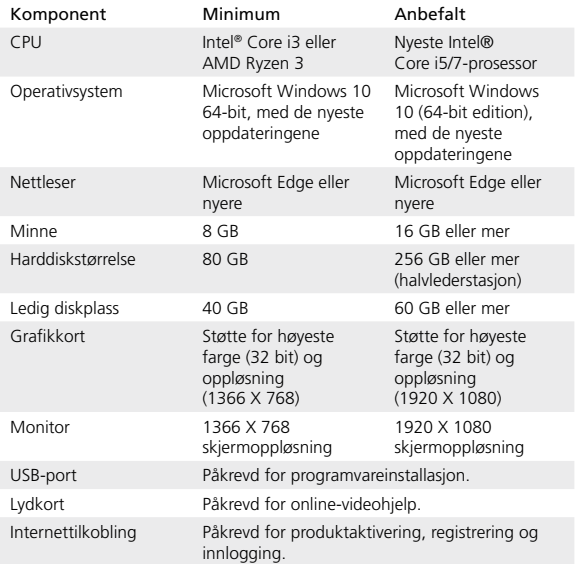

0000000000000000000000000000000000

#### **PC-spesifikasjoner**

Sjekk at PC-en din oppfyller systemkravene. Sjekk CPU/RAM pluss diskplass. Tabellen under viser minimum systemkrav.

#### **Ledig harddiskplass**

BERNINA V9 bruker inntil 5 GB på harddisken, avhengig av versjonene som er installert. CorelDRAW® SE bruker i tillegg 3 GB.

### **Skjermoppløsning**

Enkelte kontroller kan være skjult på brukergrensesnittet dersom du kjører skjermen på lav oppløsning. Den fysiske størrelsen på skjermen vil virke inn på den optimale skjermoppløsningen. Større skrifttyper vil forverre problemet. Hvis du opplever problemer med synlighet, kan du prøve å justere både skjermoppløsning og skriftstørrelse. For eksempel bør en oppløsning på 1366 X 768 med en skriftstørrelse på 100 % eller 125 % være akseptabelt.

#### **Informasjon for Mac**

BERNINA V9 kan installeres på Intel-baserte Mac-computere som bruker Boot Camp til å kjøre Windows 10 på en dedikert partisjon. Bruk av virtuell maskinprogramvare for å kjøre Windows innenfor Mac OS støttes ikke. Det kreves en partisjon på minst 85 GB, 100 GB anbefales.

**BERNINA** International AG Seestrasse 161 8266 Steckborn TG www.bernina.ch

# **Juridisk informasjon**

### **Merknad**

Skjermillustrasjonene i dette dokumentet er ment å være eksempler, ikke nøyaktige kopier av skjermutformingen i programvaren.

### **Produktlisensavtale**

BERNINA International AG gir deg som kjøper en ikke-eksklusiv enkeltbrukerlisens for bruk av Produktene i henhold til vilkårene som er definert i sluttbrukerlisensavtalen (EULA), som kan lastes ned fra *https://www.bernina.com/v9#!support*

### **Begrenset garanti**

BERNINA International AG garanterer i en periode på 90 dager, fra leveringsdatoen for programvaren til deg, at produktene er uten defekter i materialer og utførelse. Ditt eneste botemiddel for brudd på garantien er å returnere produktene sammen med et kjøpsbevis til BERNINA eller til BERNINAS autoriserte forhandlere innen garantitiden, og da vil produktene bli erstattet kostnadsfritt. Du er selv ansvarlig for forsendelses- og forsikringsutgifter og har selv ansvaret ved tap, skade eller forleggelse av 'produktene'. Kjøperen bygger på egne ferdigheter og skjønn ved å velge programvaren til eget bruk og påtar seg det fulle og hele ansvaret for resultatene og ytelsen til programvaren. Med forbehold om garantier og vilkår som kreves av loven, fraskriver BERNINA International AG seg uttrykkelig alle andre garantier og betingelser, enten uttrykte eller underforståtte, inkludert uten begrensning, garantier og betingelser for salgbarhet, egnethet til et spesielt formål, tittel og ikke-krenkelse. Særlig garanterer ikke BERNINA International AG at programvaren vil oppfylle kjøperens krav eller fungere uten avbrudd eller feil, eller vises nøyaktig som beskrevet i den medfølgende dokumentasjonen.

## **Begrenset ansvar**

I den største graden det er tillatt etter gjeldende lov, vil BERNINA International AG eller ders utviklere, ledelse, ansatte eller tilknyttede selskaper under ingen omstendigheter være ansvarlig overfor deg for noen følgeskader, tilfeldige eller indirekte skader (inkludert skade på grunn av tapt inntekt, forretningsavbrudd, tap av forretningsinformasjon og lignende), enten forutsigbare, eller uforutsigbare, som skyldes bruken eller manglende mulighet til å bruke programvaren eller de medfølgende sikkerhetsenheten og kabelen, og medfølgende dokumentasjon, uavhengig av grunnlaget for kravet og selv om BERNINA eller en autorisert BERNINA-representant er blitt informert om muligheten for slike skader. Enkelte stater eller jurisdiksjoner tillater ikke utelukkelse av følgeskader, tilfeldige eller spesielle skader, slik at begrensningen ovenfor gjelder kanskje ikke for deg.

#### **Kommersiell bruk av broderidesign**

Når du kjøper BERNINA® broderiprogramvare, gir BERNINA International AG brukeren tillatelse til kommersiell bruk av alle inkluderte broderidesign (dvs. for salg, reklame osv.), forutsatt at broderidesignet er brodert på et stoff (eller lignende). Dette inkluderer alle integrerte broderifonter, men utelukker alle TrueType-fonter og varemerker generelt, særlig dem som tilhører BERNINA International AG.

Kommersiell bruk av broderidesign fra BERNINA® broderiprogramvare som filer i digital form (dvs. individuelt salg av inkluderte broderidesign) er ikke tillatt, med mindre designfilen er modifisert i vesentlig grad. Vesentlig grad betyr en opplagt endring sammenlignet med den opprinnelige broderidesignen. For brukere som benytter CorelDRAW®, henviser vi også til sluttbrukerlisensavtalen som finnes under 'Om CORELDraw'.

### **Oppsigelse**

Din lisens til å bruke BERNINA® broderiprogramvare gjelder så lenge du overholder vilkårene i lisensavtalen. Denne lisensen sies opp automatisk uten varsel fra BERNINA International AG dersom du bryter noen av betingelsene i lisensavtalen.

Du kan si opp denne lisensen når som helst ved å sende tilbake det komplette BERNINA®-produktet, alle kopiene av det og all medfølgende dokumentasjon til forhandleren din. Du vil ikke ha rett til noen form for godtgjørelse.

## **Kontakt**

Hvis du har spørsmål, kan du kontakte din BERNINA forhandler, eller BERNINA International AG CH-8266 Steckborn/Sveits

Tlf.: (41) 52-762 11 11 Faks: (41) 52-762 16 11

© Copyright © 1997-2021 Wilcom Pty. Ltd. All rights reserved.